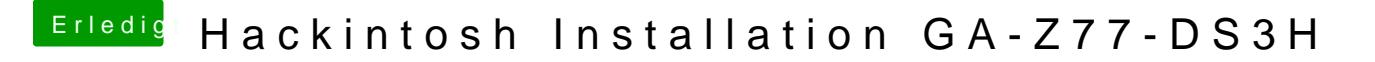

Beitrag von umax1980 vom 14. Juli 2017, 18:48

Was hälst du denn davon, alles auf Anfang zu Flashen und mit Clover zu arb